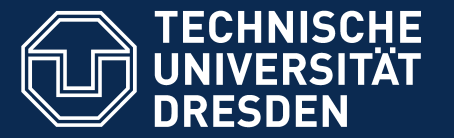

**Faculty of Computer Science, Operating Systems Group**

# **Combining Predictable Execution with Full-Featured Commodity Systems**

Adam Lackorzynski, Carsten Weinhold, Hermann Härtig

Jul 5th 2016, OSPERT Workshop

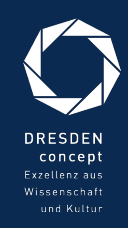

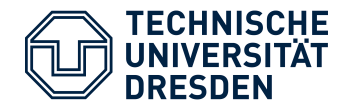

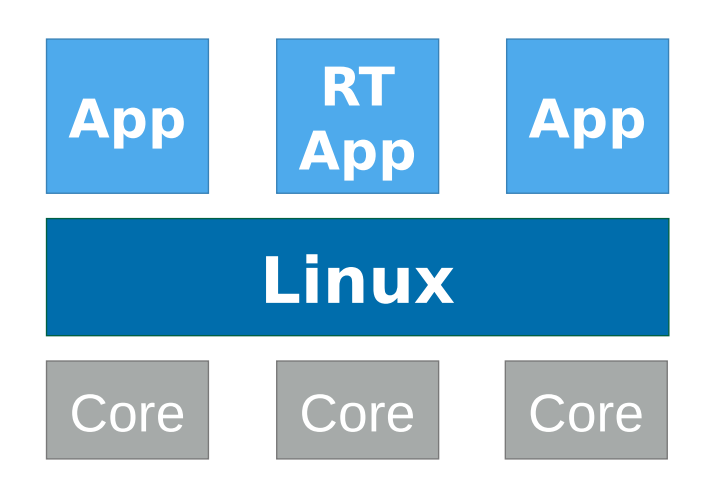

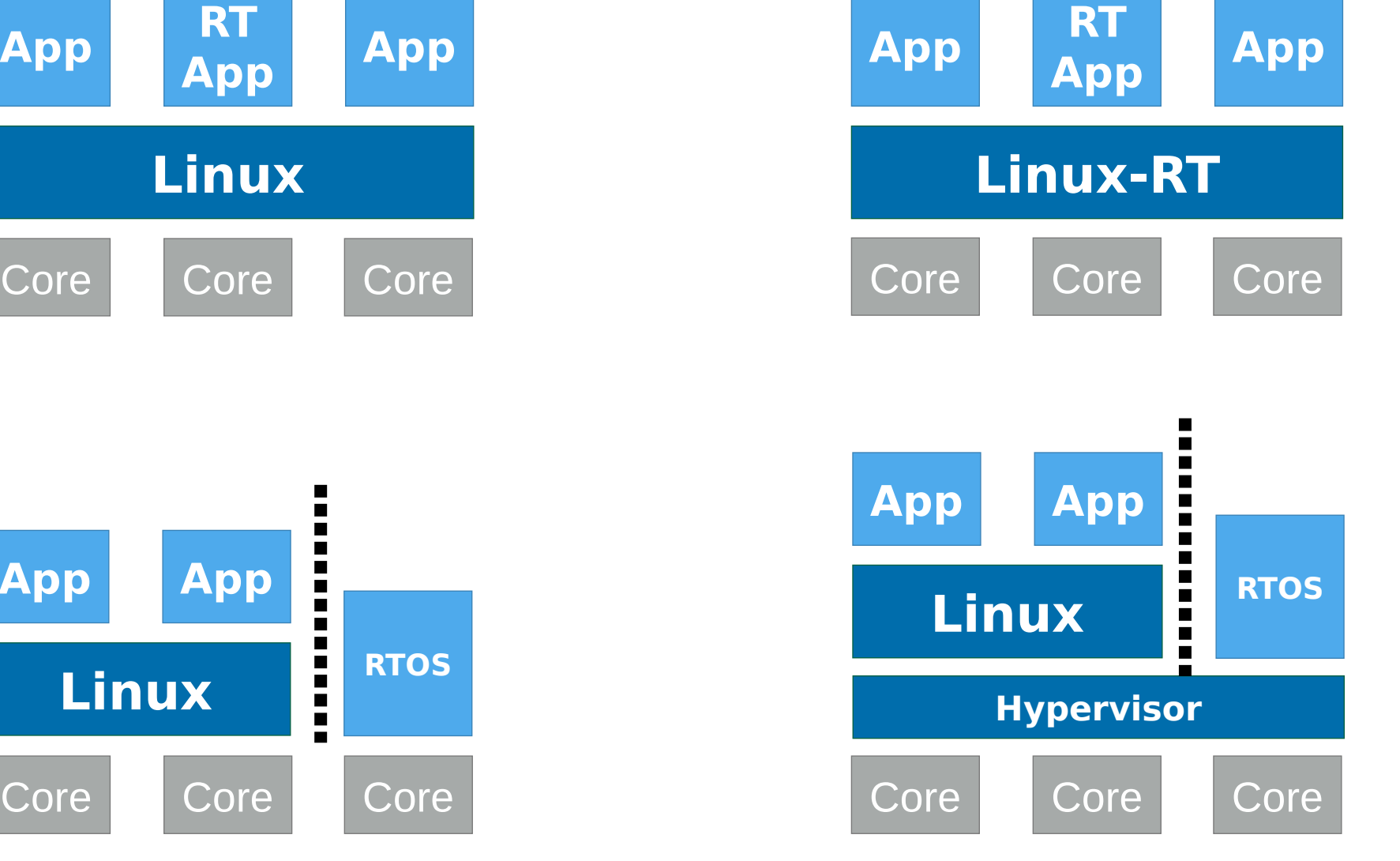

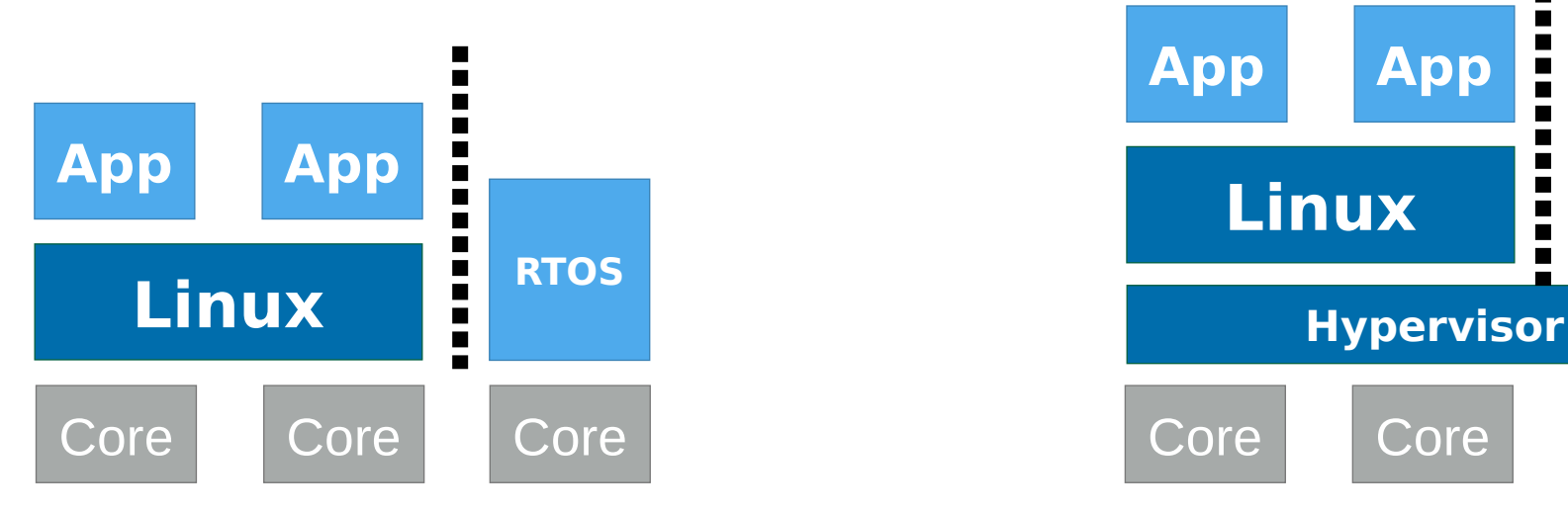

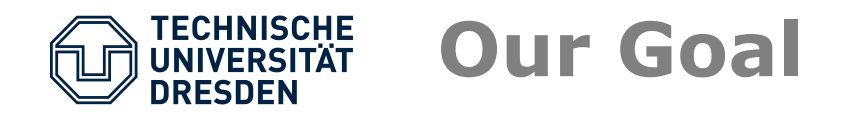

- Use GPOS (Linux) for non-RT parts of an RT application
- Run RT part outside of Linux
	- Separate "noisy" Linux from sensitive parts
- Best of both worlds:
	- Use Linux for features
	- Run RT outside of Linux
- No gap to overcome
	- No application splitting
	- No proxying **Linux**

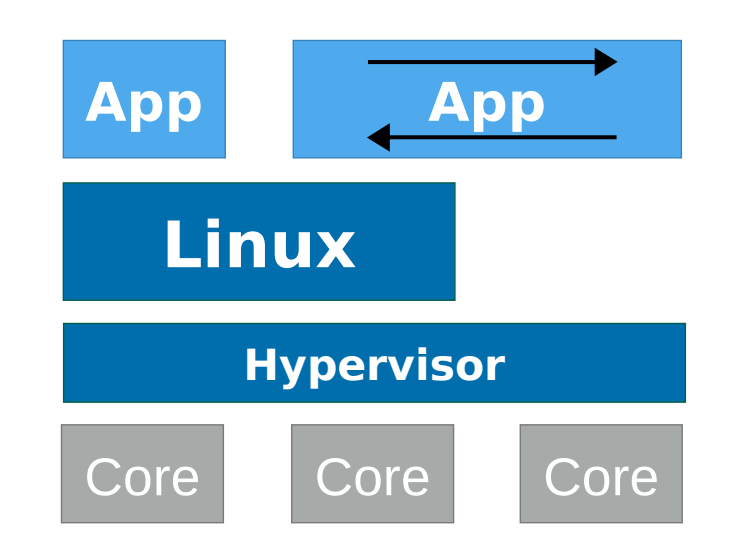

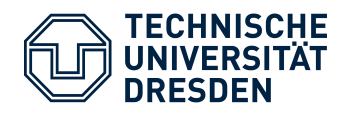

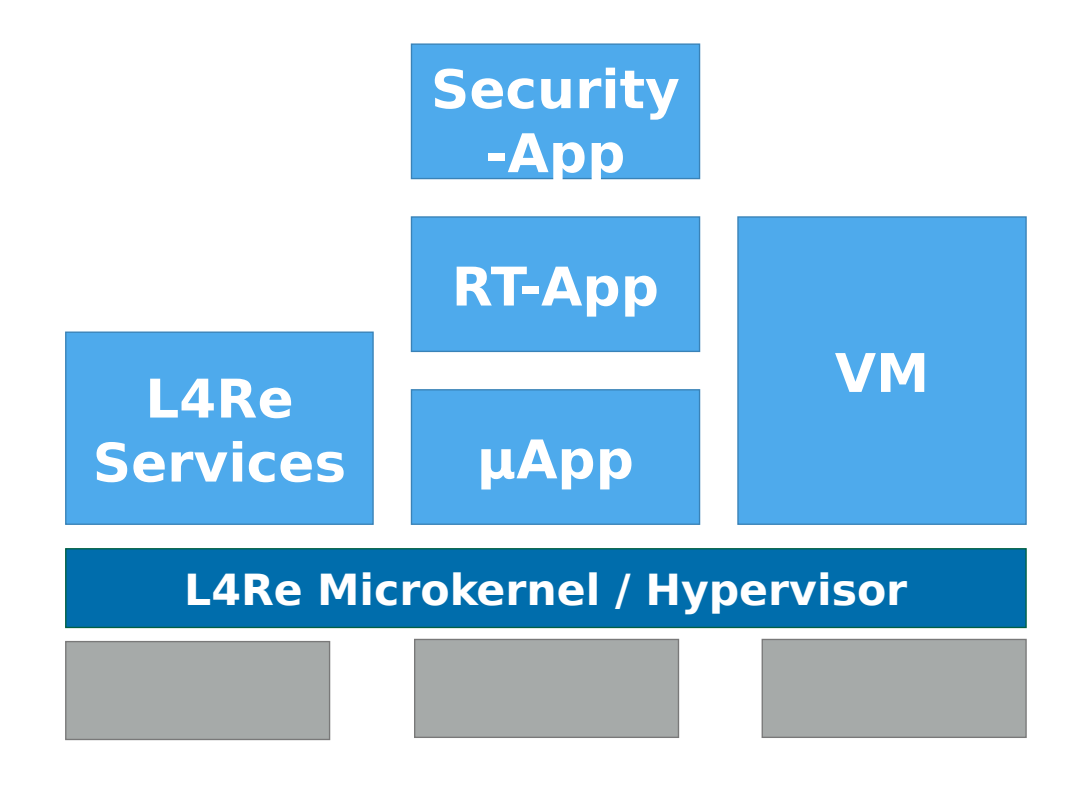

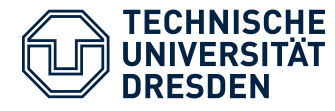

- Hardware-assisted virtualization
	- Intel VT-x, AMDs SVM, ARM VE, MIPS VZ
- Para-Virtualization
	- No hardware support for Virtualization required
	- L <sup>4</sup>Linux, FreeRTOS, L4OpenBSD, …
	- Tight integration...

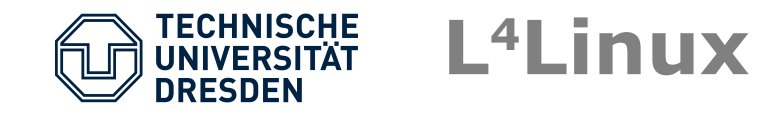

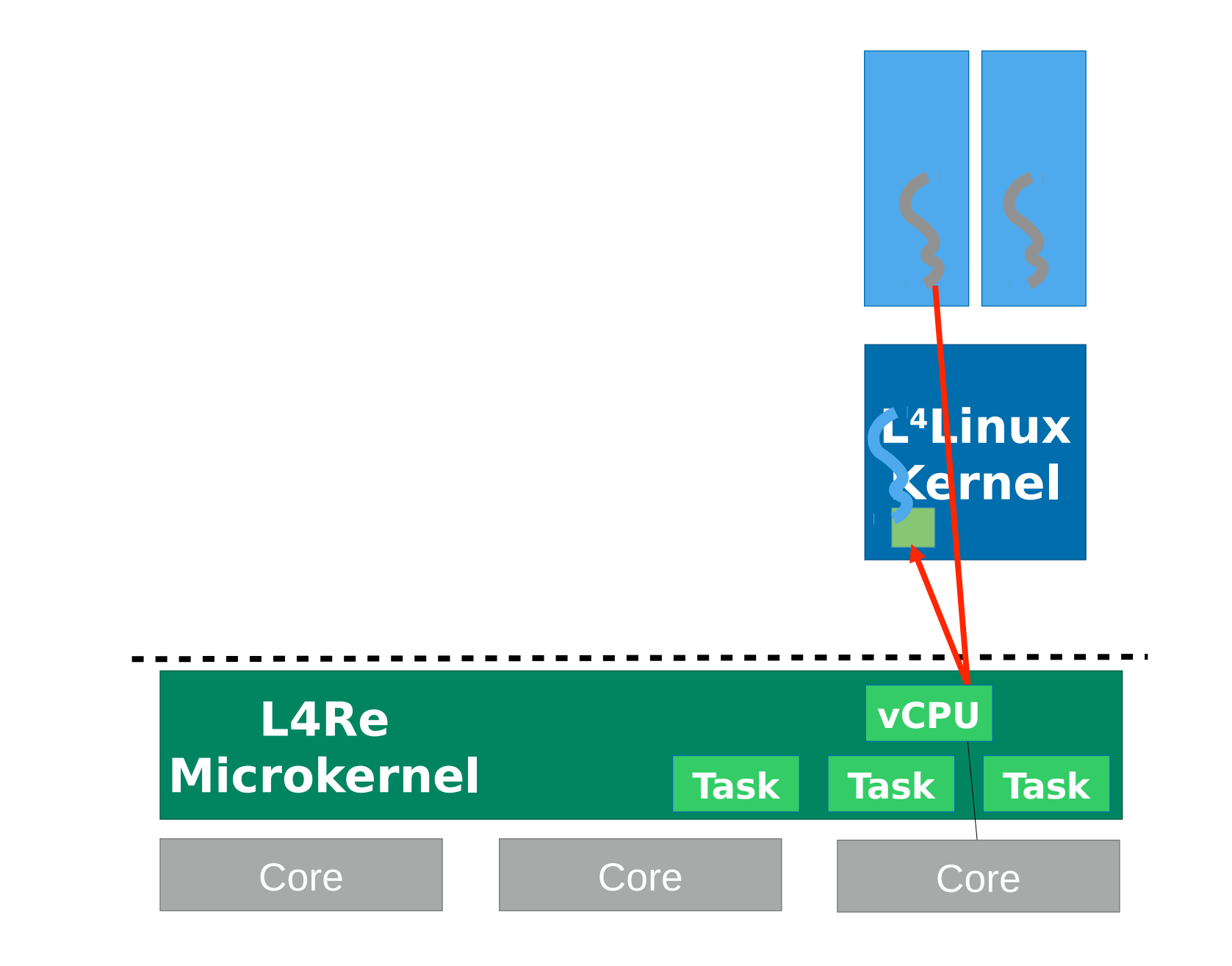

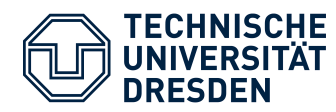

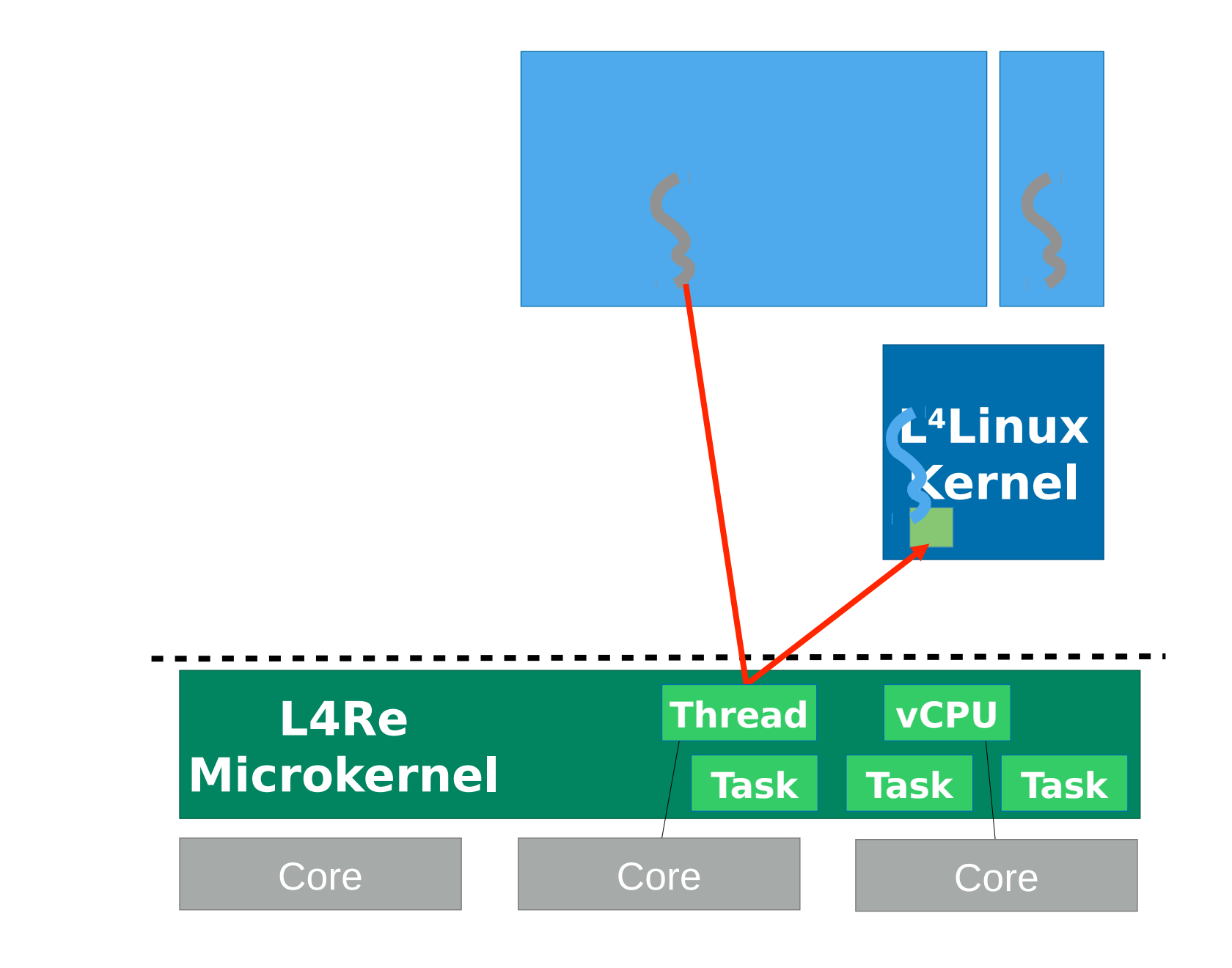

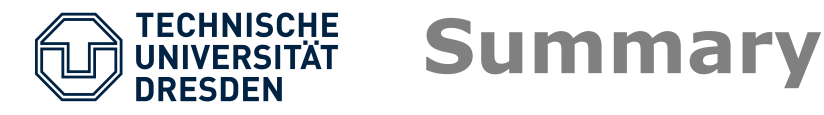

- Thread of an application can run undisturbed from Linux activities
- Program can execute L4 system calls directly, without involving the Linux kernel
- Multi-threaded applications can run detached and normal in parallel

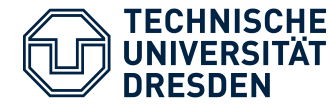

## FWQ (Fixed Work Quantum)

- Measure OS Noise
- Measure execution time jitter

Control loop hybrid application

- 3 Workloads:
- Idle
- Build: Building a Linux kernel
- IO: Stressing disk and network

Intel Core™ i7-4770, Quad-Core at **2993**MHz

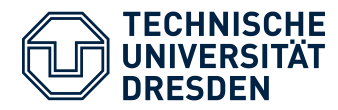

• Linux idle

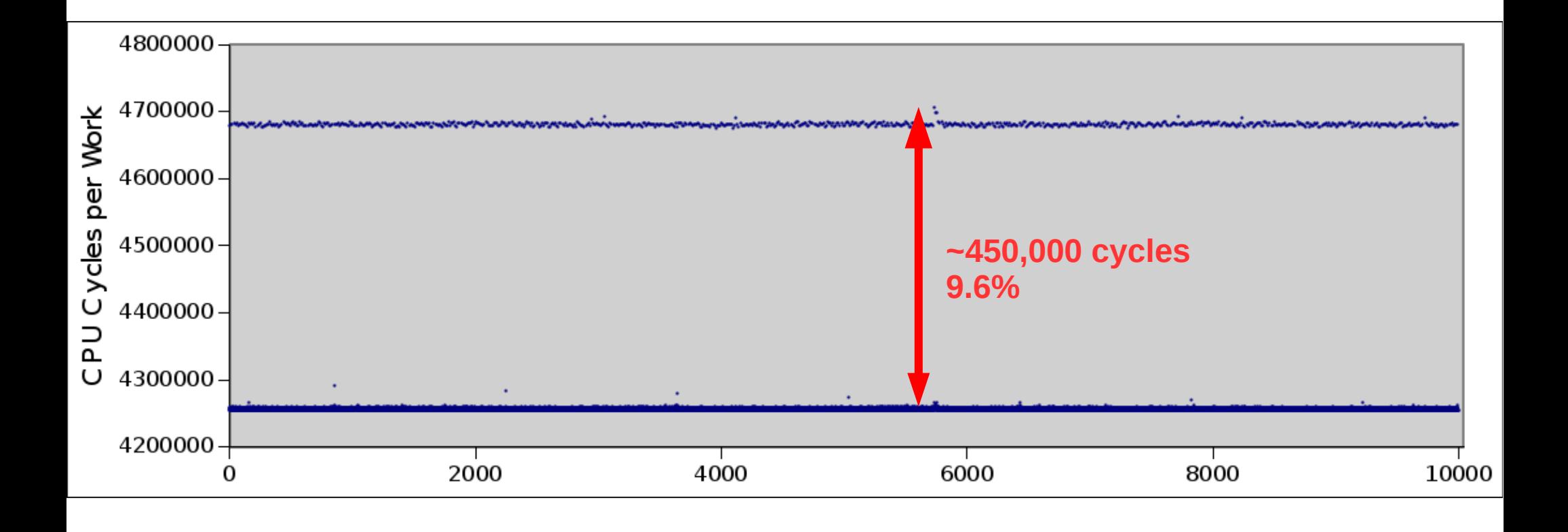

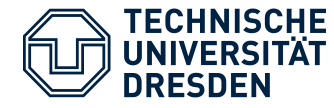

#### • Linux build load

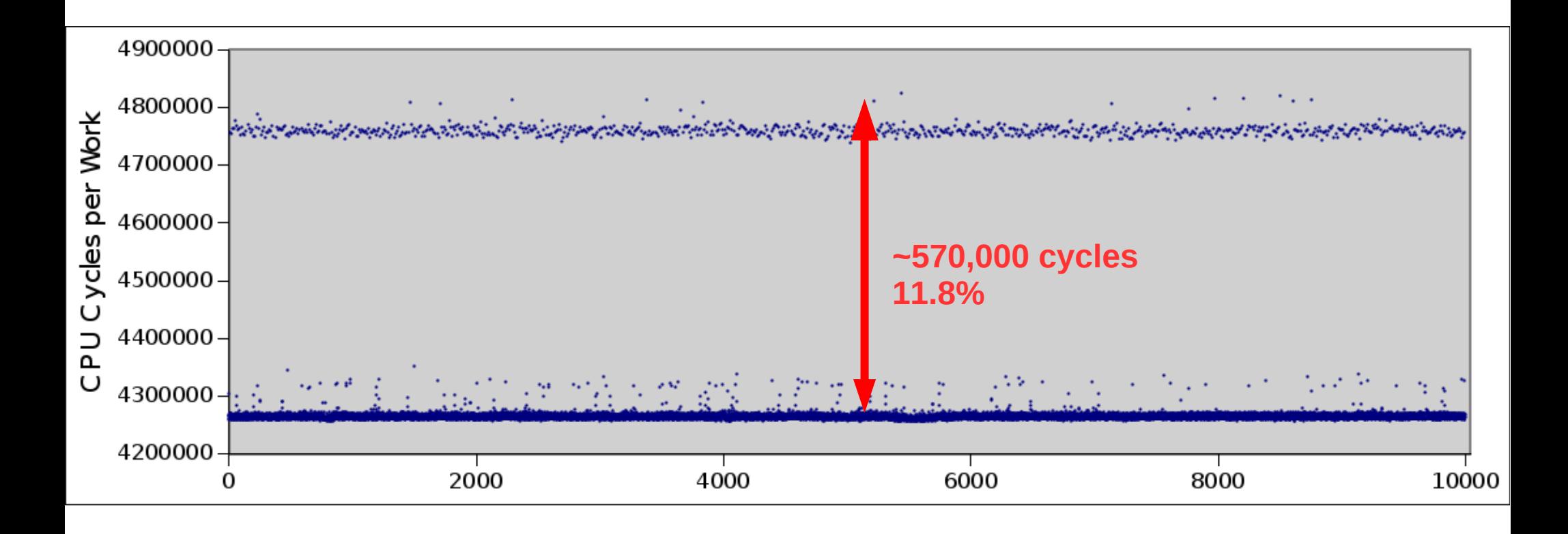

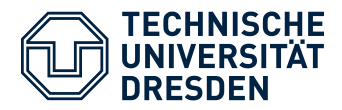

• Linux I/O load

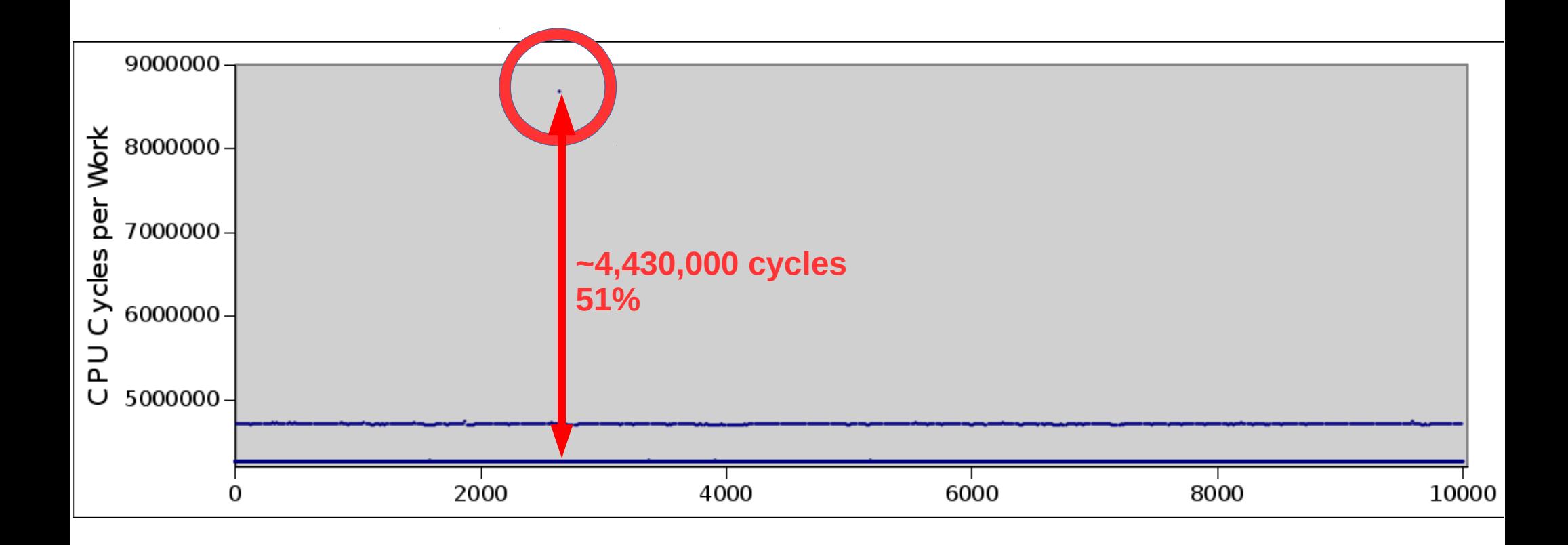

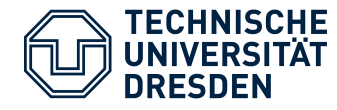

### **FWQ Linux PREEMPT Examples**

• Linux PREEMPT Idle

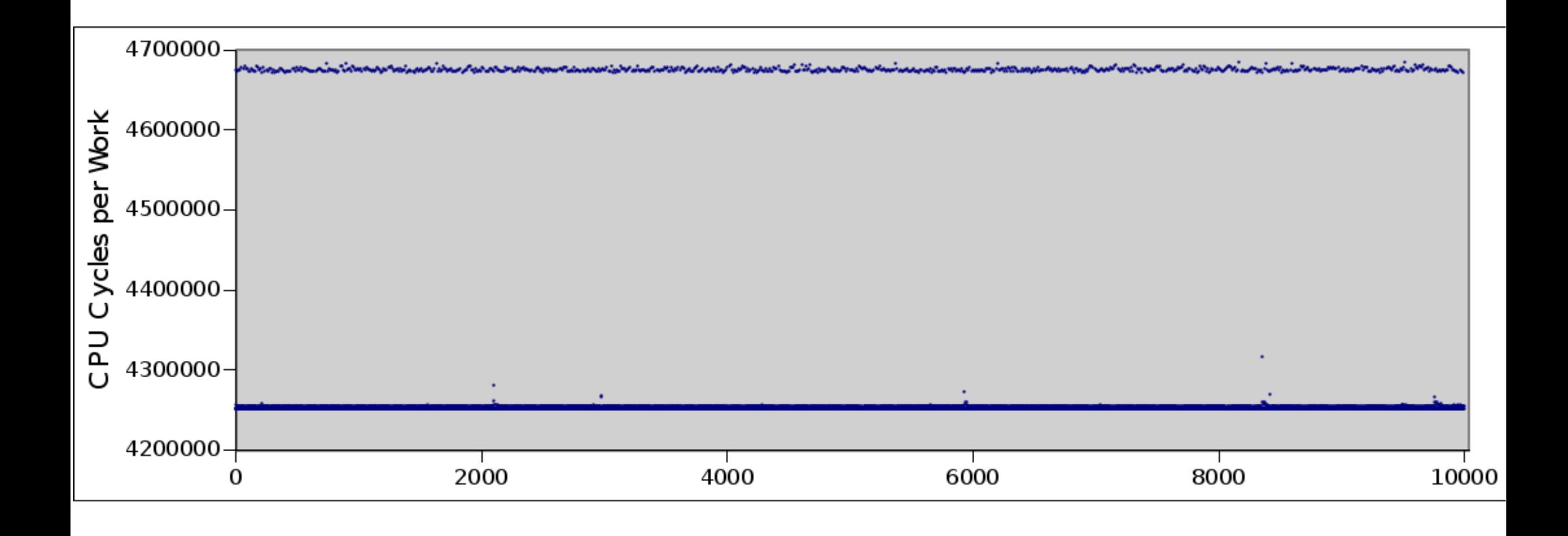

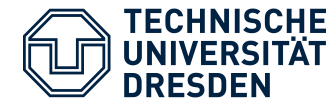

### **FWQ Linux PREEMPT Examples**

### • Linux PREEMPT build load

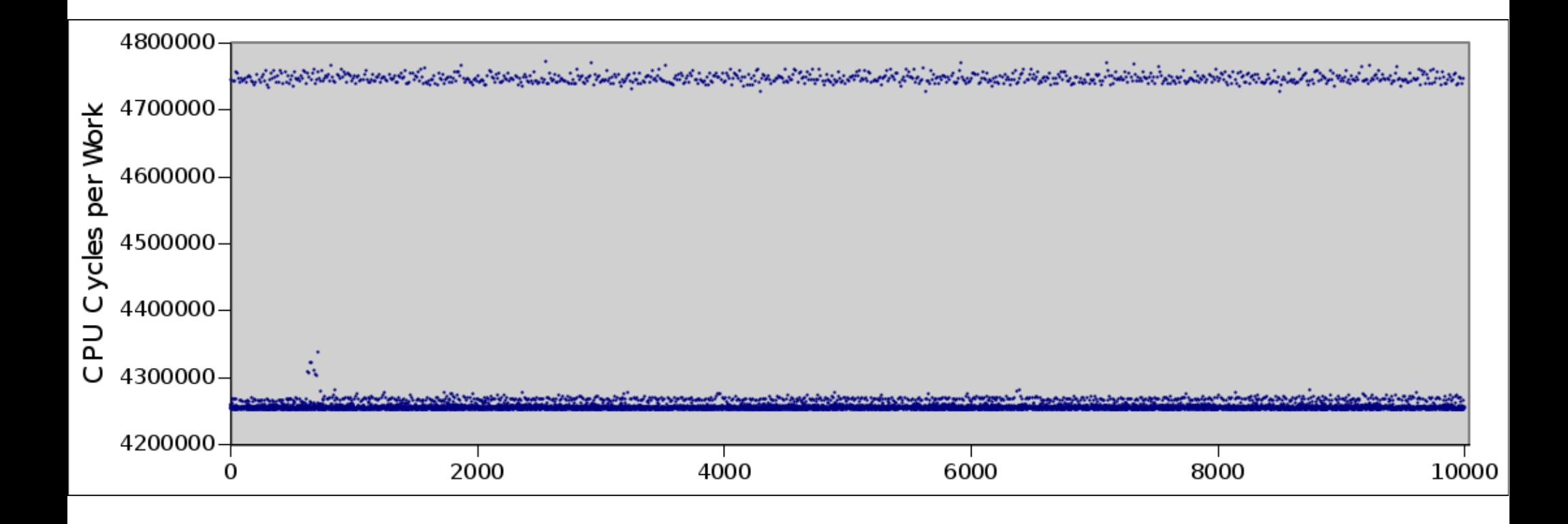

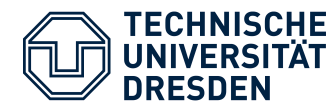

### **FWQ Linux PREEMPT Examples**

#### • Linux PREEMPT I/O load

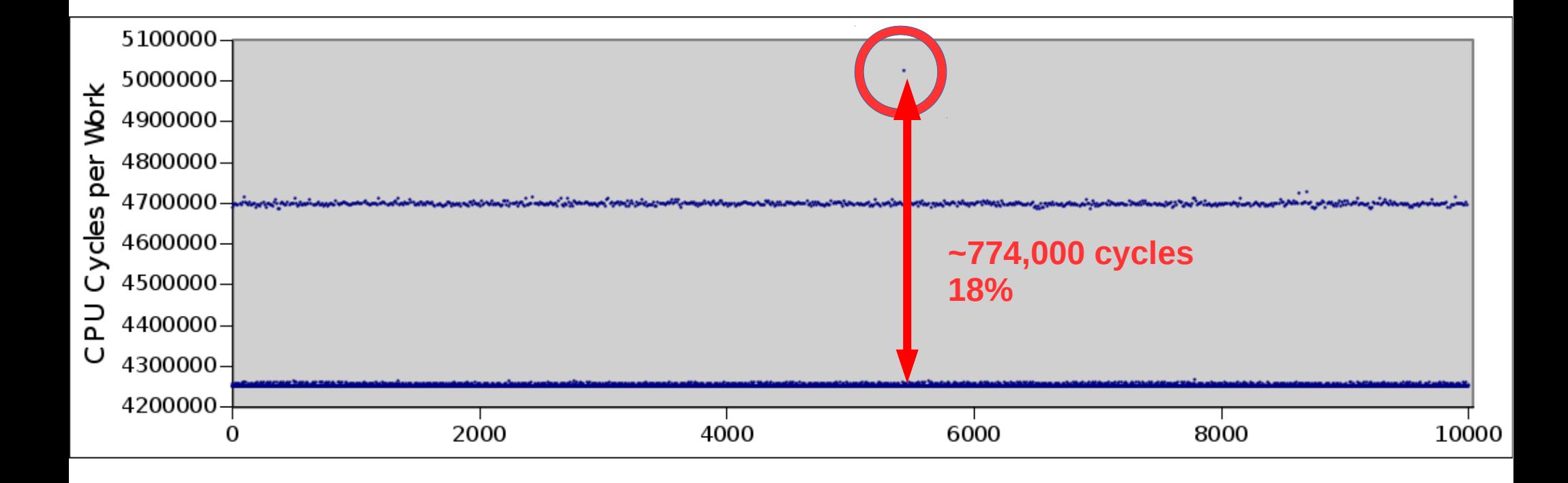

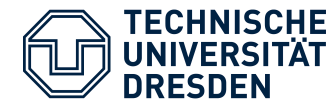

### **FWQ L4Linux with Detaching**

#### • Detached build load

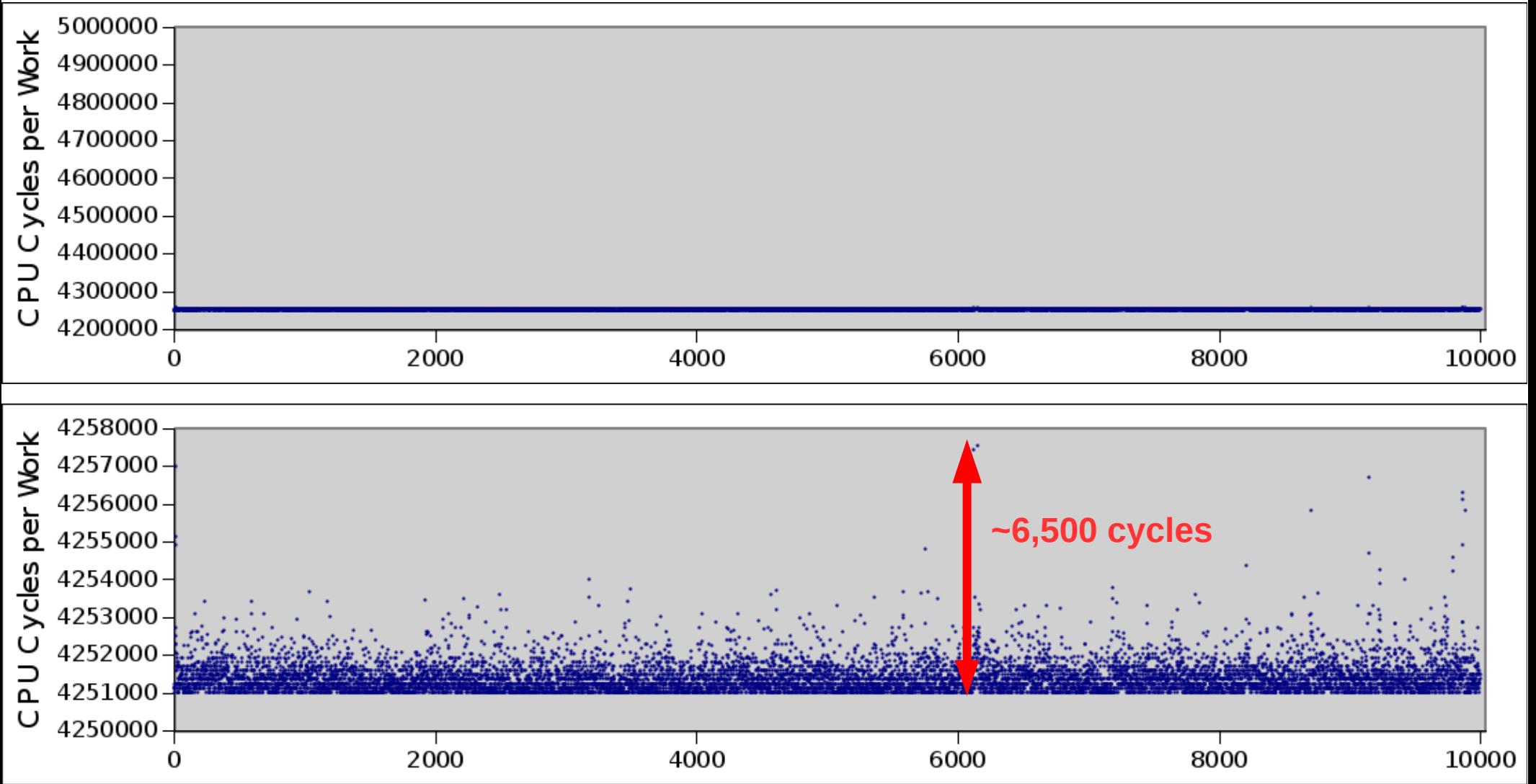

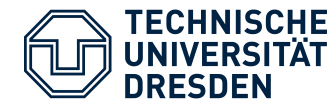

• With idle, build load & I/O load

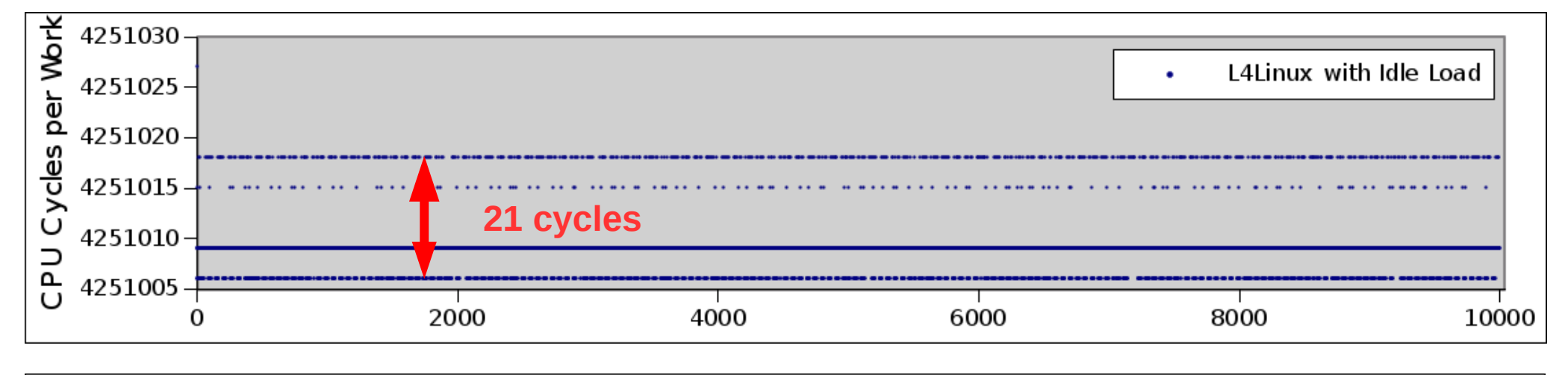

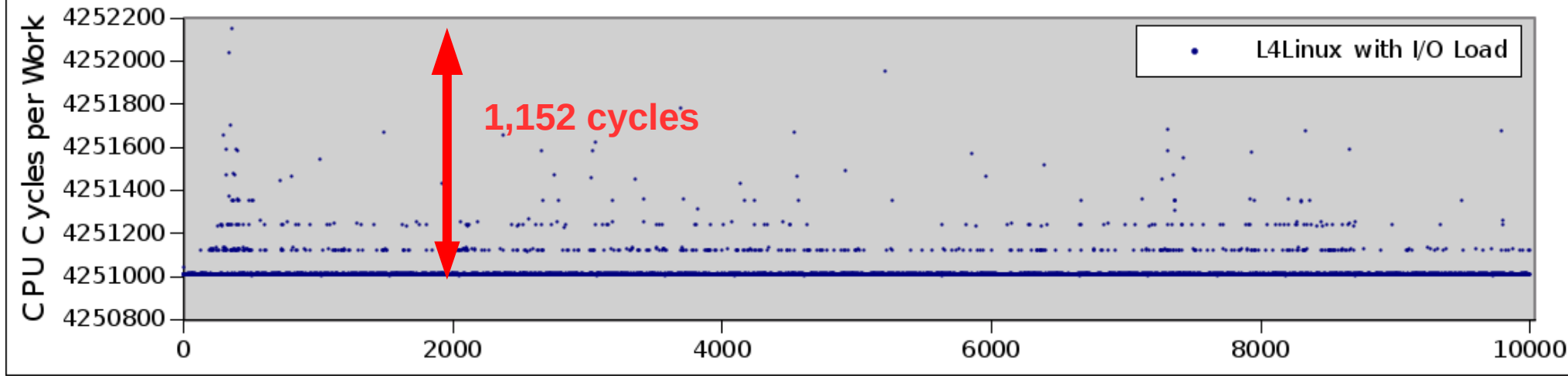

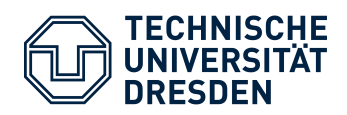

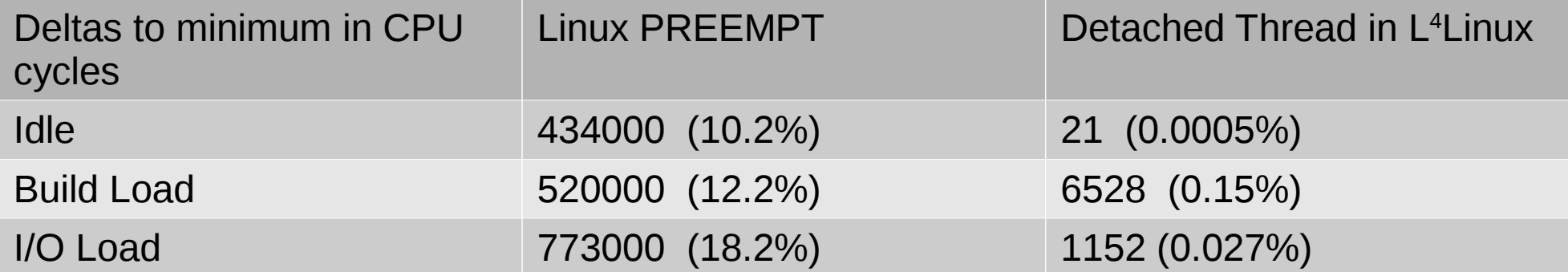

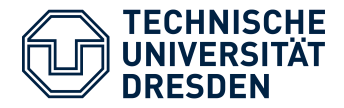

- Looking at interrupt latency
- Use Linux to launch the following code:

```
next = now() + 1000\mu s;while (1) {
  wait for time(next);
  tsc = read tsc();
  histogramm[i++] = tsc - prev tsc;
  prev tsc = tsc;
   /* do work */
   next += 1000µs;
}
```
• Linux and L4 implementations of now() and wait\_for\_time()

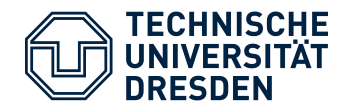

• Linux Idle

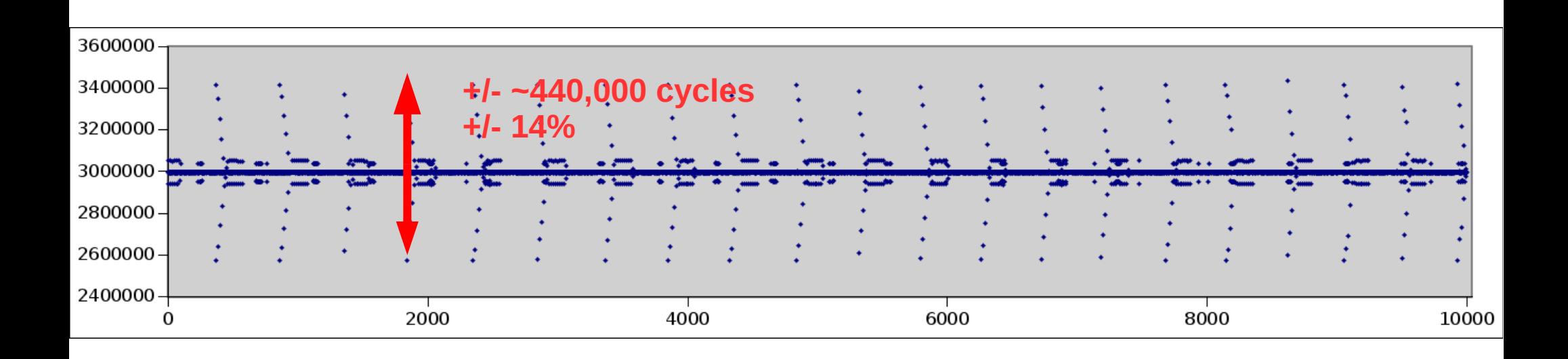

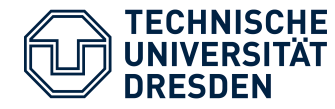

• Linux build load

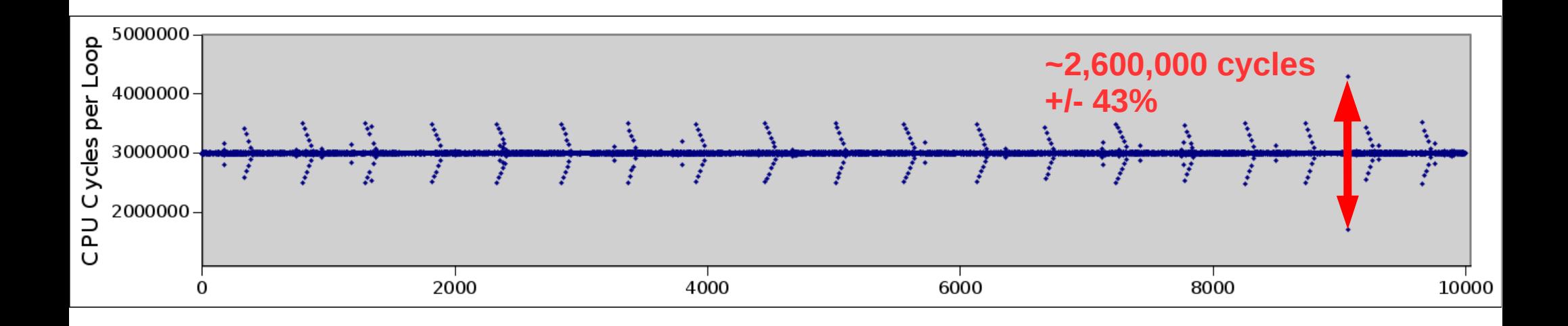

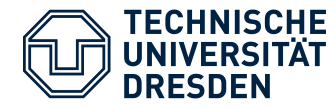

• Linux I/O load

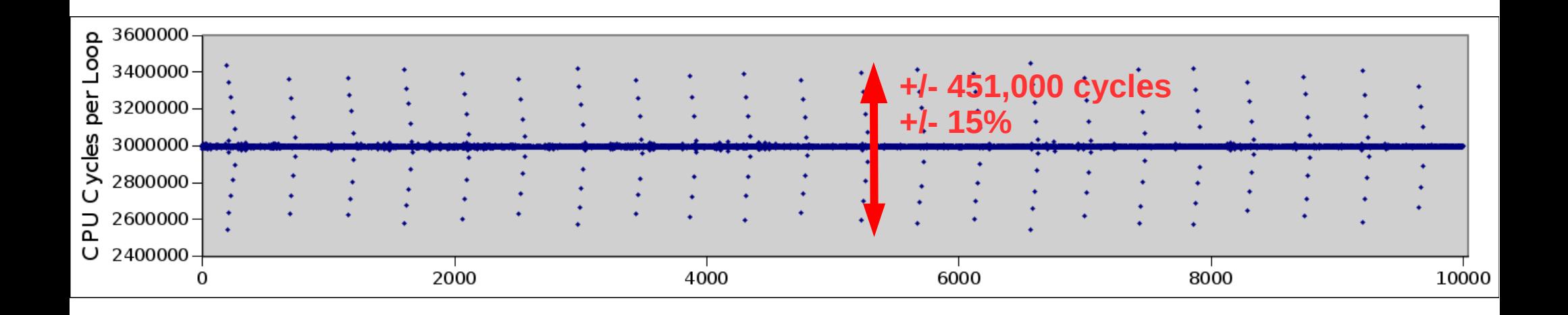

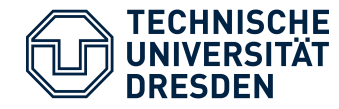

#### • L <sup>4</sup>Linux detached Idle

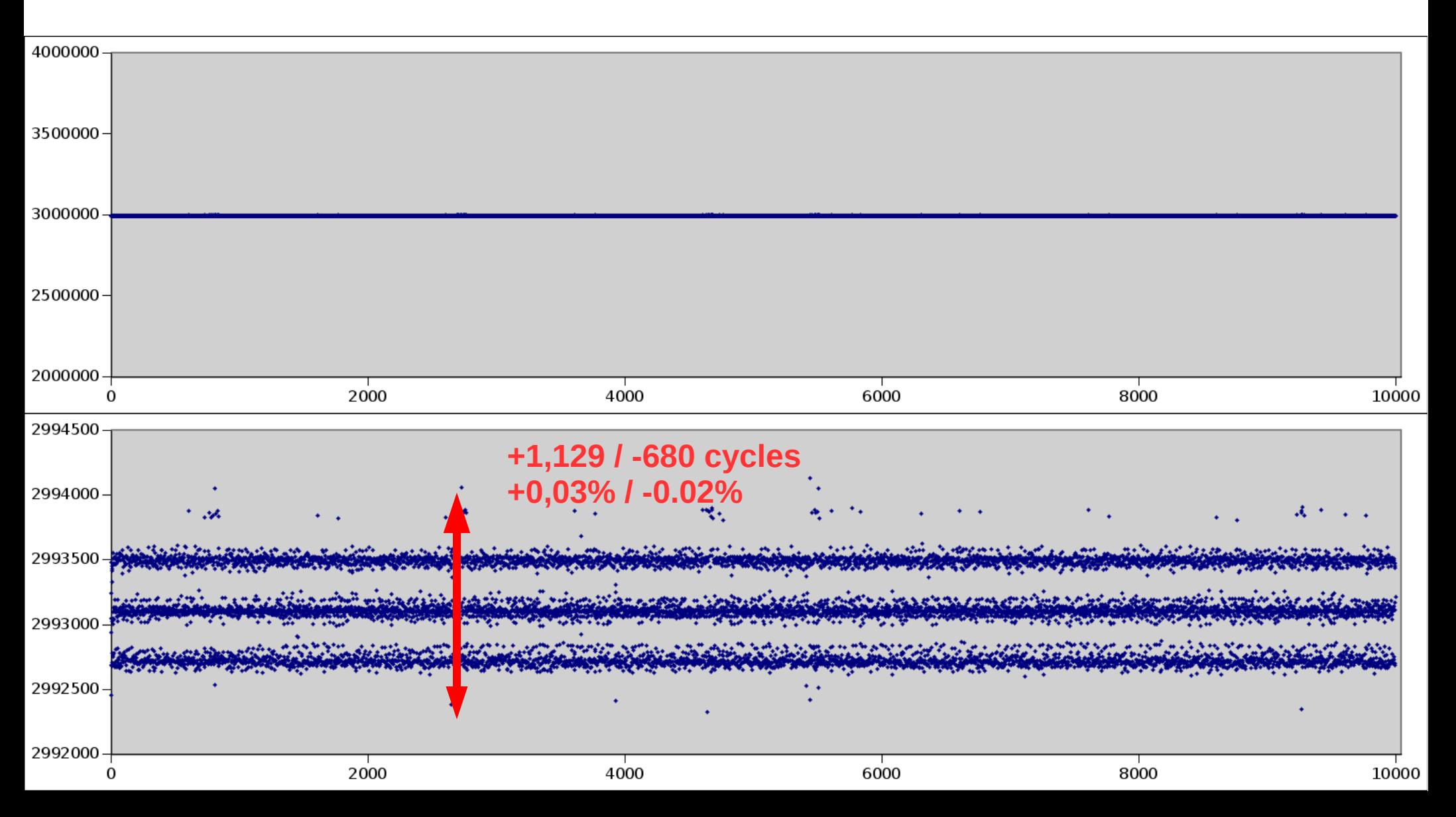

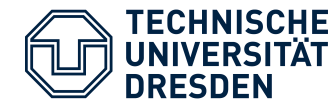

### • L <sup>4</sup>Linux detached build load

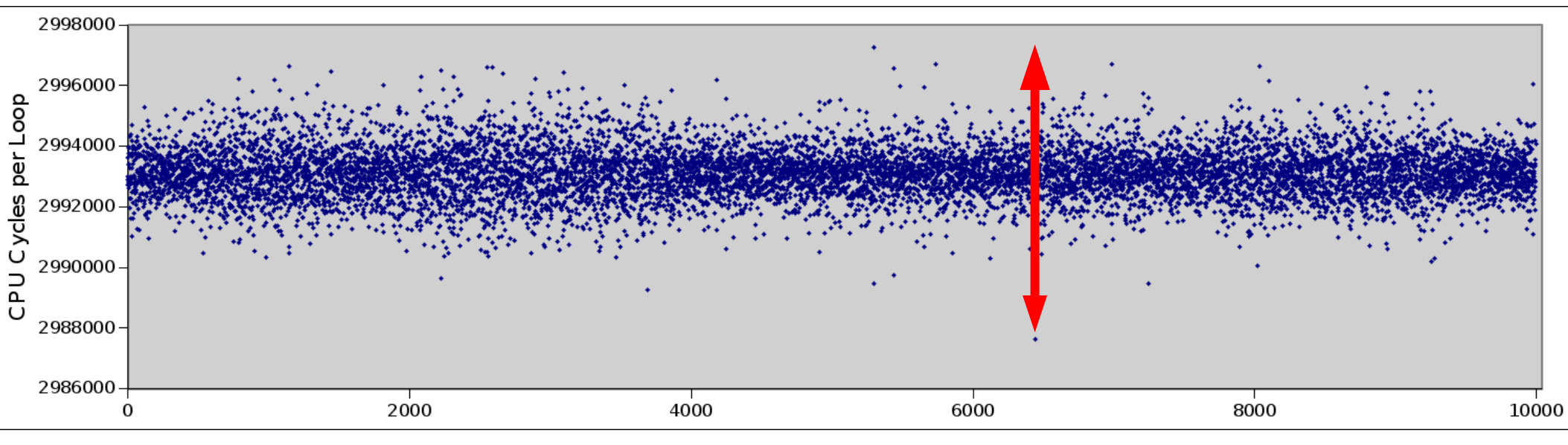

**+4,200 / -5,400 cycles +0,14% / -0.18%**

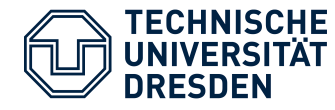

## **Control Loop in Detached Thread**

#### • L <sup>4</sup>Linux detached I/O load

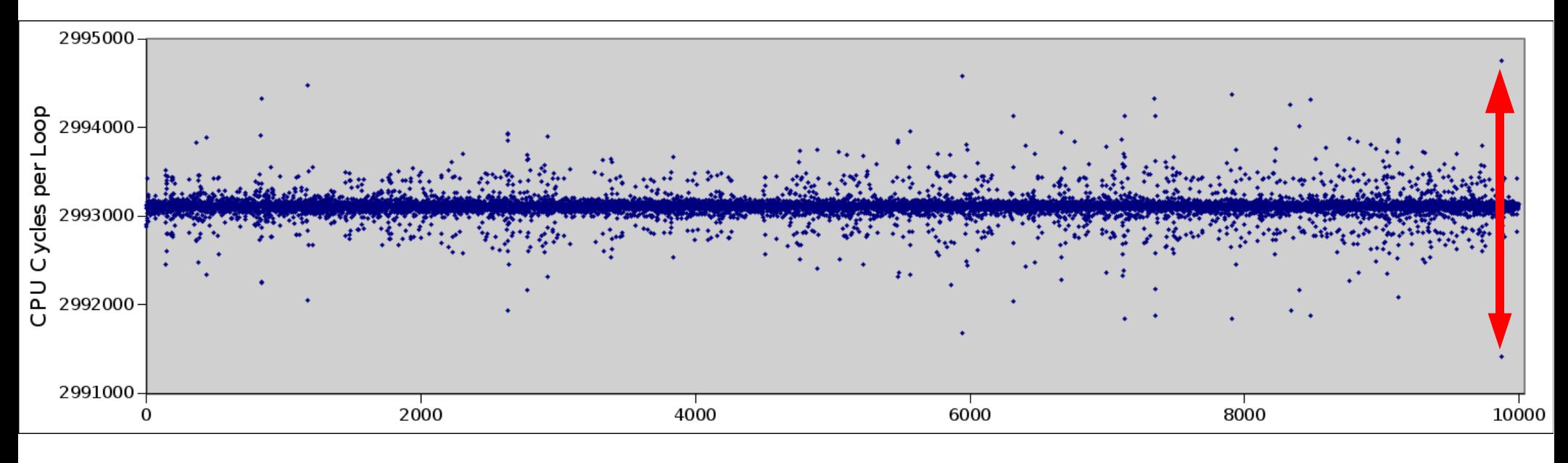

**+1,753 / -1,586 cycles +0,06% / -0.053%**

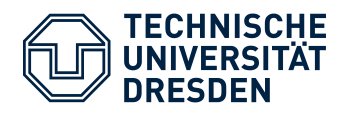

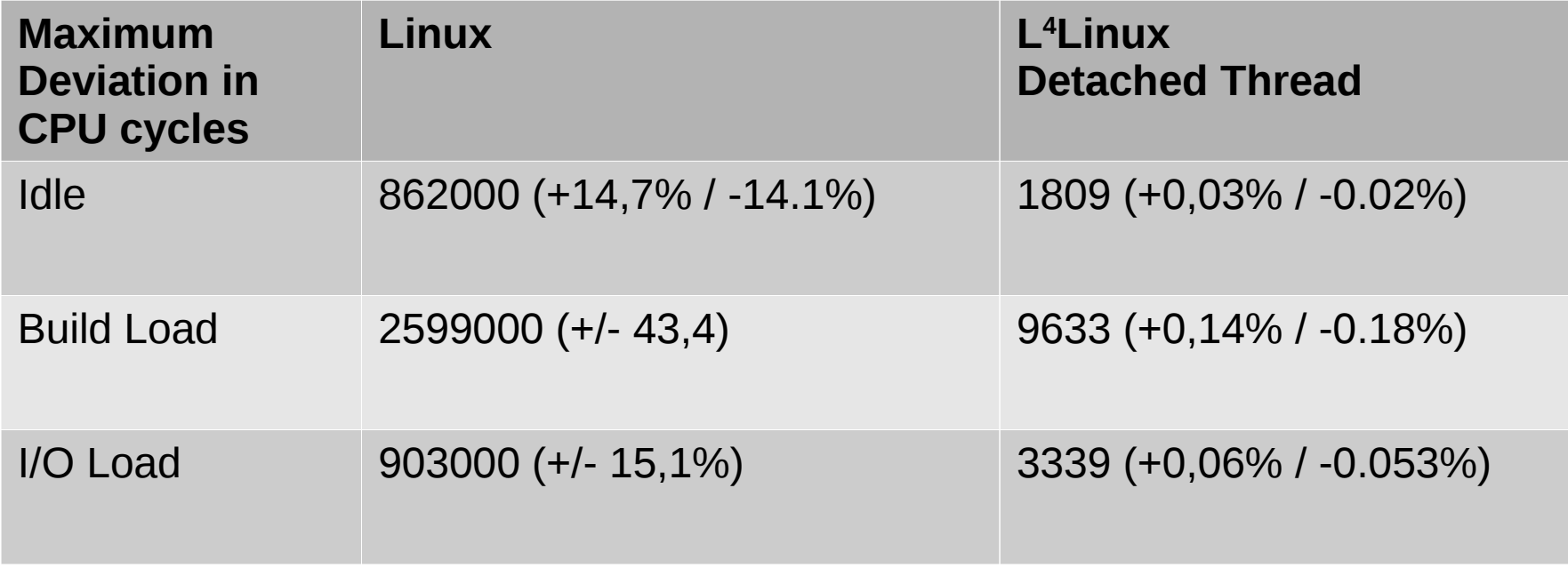

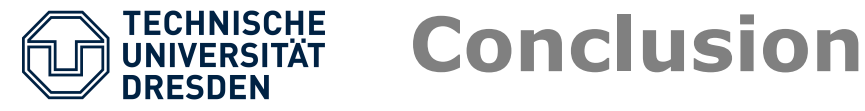

- Separating a part of a program from a GPOS is possible
- Avoids separation gap
- Real-time and HPC have similar goals

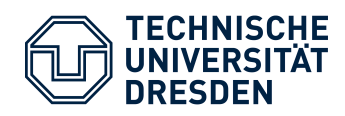

#### **l4re.org**